# SarceIrsight应用技巧

————崔庆伟

Sarce Insight 实质上是一个支持多种开发语言(jana,c,c++等等) 的编 辑器,只不过由于其查找、定位、彩色显示等功能的强大,而被我们当成源代码 阅读工具使用 。

对于一些如何安装,新建、打开工程这些地球人都知道的本文就不提了,主 要是跟大家讨论一些常用的使用技巧。

一、语法着色设置:

方法1: Ction>Style Frogerties进入如下界面;

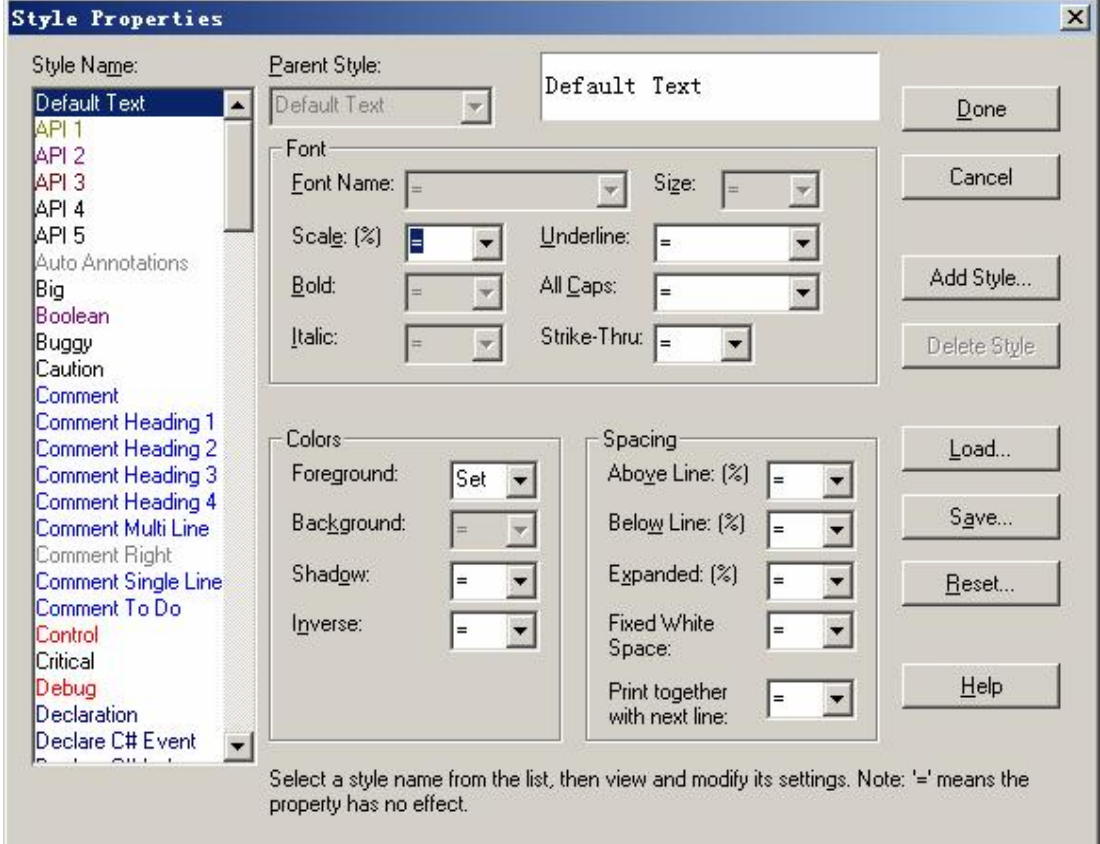

方法2: 选择要更改的语句点右击选择 Style Ficperties, 如下图是对 # defire进行语法设置的截图。此方法是更改起来有针对性,省时省力!

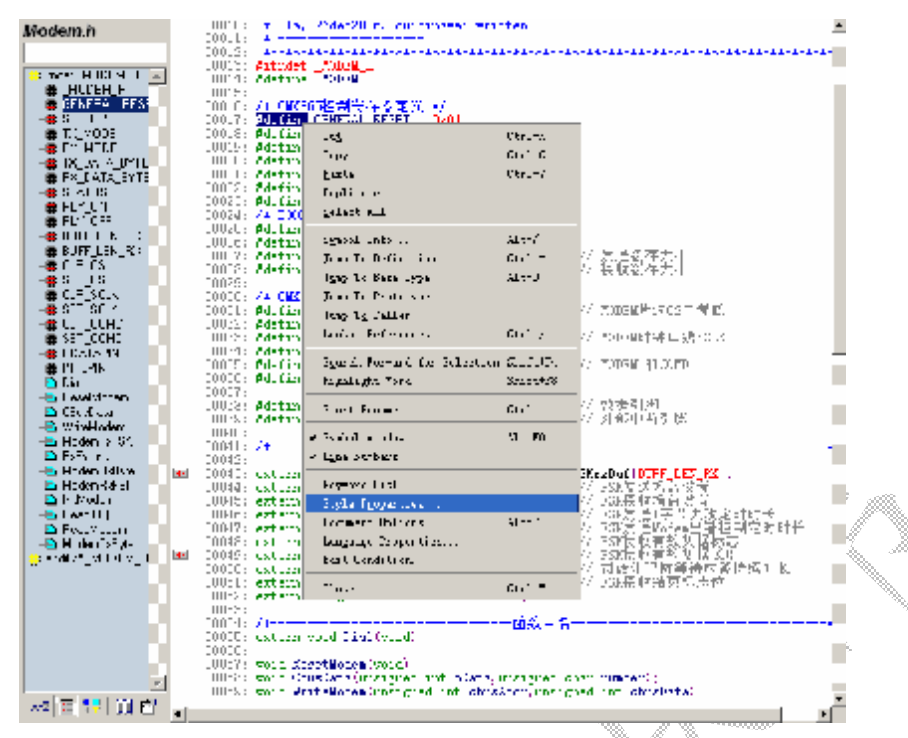

提示:多数人喜欢 3 除了她适于阅读程序的强大功能外,就是她华丽 的外表了。但语法格式只选择使用语法着色时。Syrld virdow有时会 死掉。我的方法是进行如下设置。

a) Chica >Style Reparties >Syrizx Ferratting h & lie erly cdcr faratting 去掉字体阴影, 界面如下:

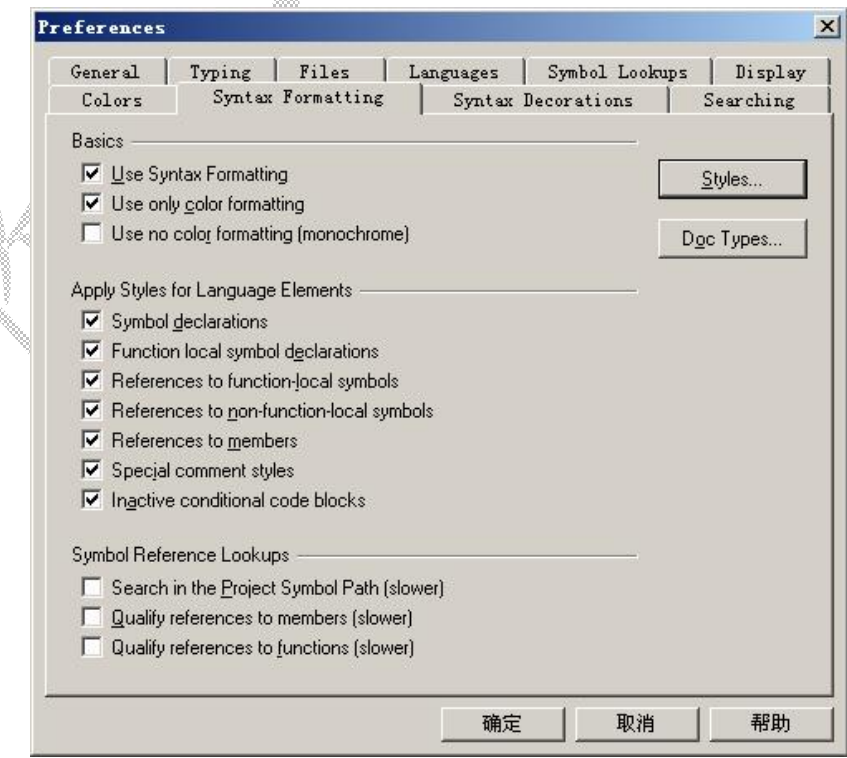

b) Cption>Rourert Cptions中 ScreenTorts字体全设为宋体 10界面 如下:

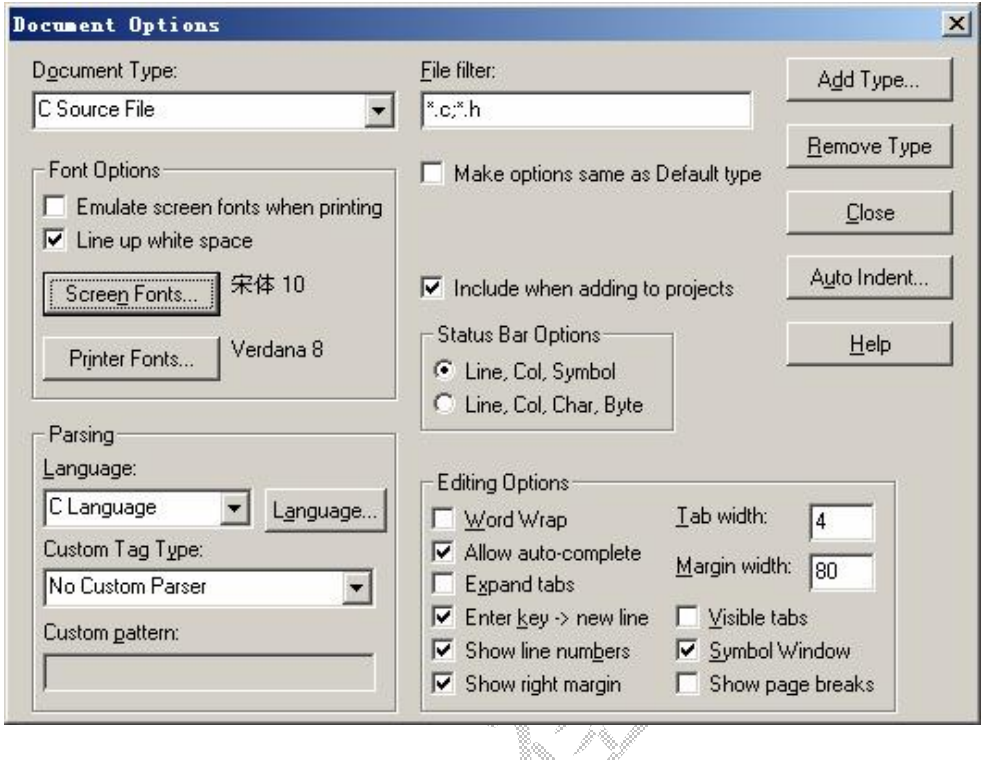

三、缩进;

## 1. Gticn>Raxert Gtics>Riting Gtics + Eb Viäh设置 T4B 键宽度,界面如下:

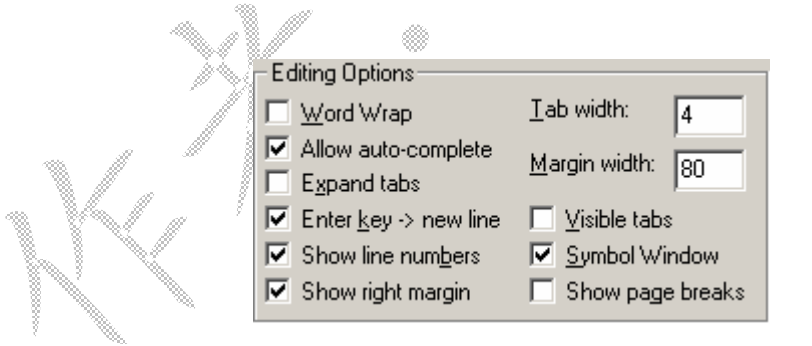

2 Gticn>Rarert Gticrs>AtuoIndert…中设置自动缩进类型,界面 如下:

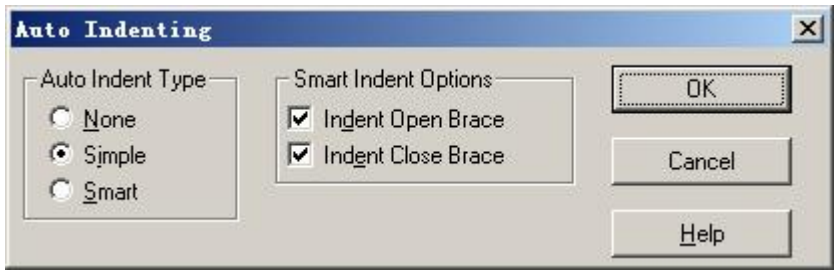

三..常用快捷键:

1. 块缩进 F9 F10

提示: 也可进行单行的前缩进,,后缩进。只在光标处在目标行就可以 执行、不一定全选目标行。

2. 块选择 AIT+鼠标左击 选择界面如下:

 $00002:$  $\ast$  Define.  $h -$  Define.  $h$  $00003:$ \* Copyright 1994-2006 Routon Technology Co., Ltd.  $00004:$  $00005:$  $00006:$ \* DESCRIPTION: ssekthinfa; =<br>|C语言常用宏定义|<br>|写好C语言,漂亮的宏定义很重要,使用宏定义可以防止出错,想<br>|,方便性||等等。下面是一些成熟软件中常用的宏定义。。。。。  $00007:$  $\ast$  $00008:$  $\star$  $00009:$  $\ast$  $00010:$ \* modification history  $00011:$  $00012:$ \* 01a, 23nov2005, cuiqingwei written  $00013:$ **Signal**  $00014:$ 00015: 00016: // 防止一个头文件被重复包含<br>00017: #ifndef \_DEFINE\_H<br>00018: #define \_DEFINE\_H 00019: 00020: // 重新定义一些类型,防止由于各种平台和编译器的不同,而产生的:<br>00021: // 方便移植。 00022: typedef unsigned char<br>00023: typedef signed char  $uint8;$ 变童 int8; 8 ĩi 00023: typedef signed chair<br>00024: typedef unsigned int …文書<br>型变量<br>型变量 ]无有符号号<br>有符符符号<br>有无有符 판  $uint16$ ; 16位整 00024: typedef signed int<br>00025: typedef signed int<br>00026: typedef insigned long<br>00027: typedef signed long<br>00028: typedef float<br>00029: typedef double  $int16$ ;<br>uint 32;<br> $int32$ ;  $16$ 位型 位整整 主要<br>西<br>亚<br>亚 32位 32  $fp32;$ 连 (32位长度)<br>(64位长度) 凿  $f_{\rm p64}$ 00030: 00031: // 位变量定义 // 00032: typedef union{ 00033: struct { 00034: unsigned b0:1;  $00035:$ unsigned b1:1; 00036: unsigned h2:1: 3.

a) 当前文件查找 Ctrl +F 或点击 的

F3 或点击 典 上一个 F4 或点击 出 下一个

b)工程内查找 Ctrl +/ 或点击 R 进入如下界面,选 择"Arcerd" 追加。

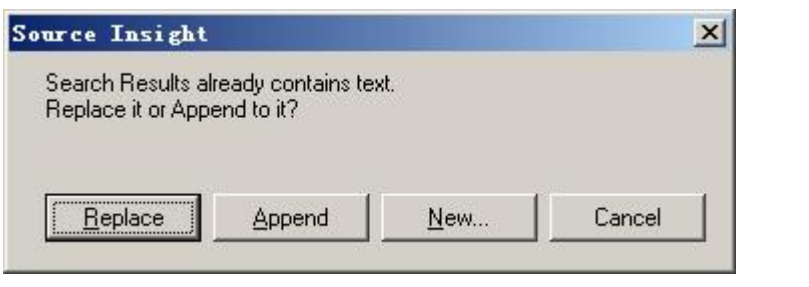

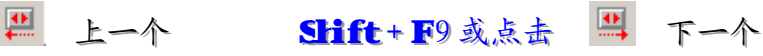

4. 替换 Ctrl + HH 进入如下界面,点 Replace只替换当前文件, 点 Hles…在整个工程内替换。

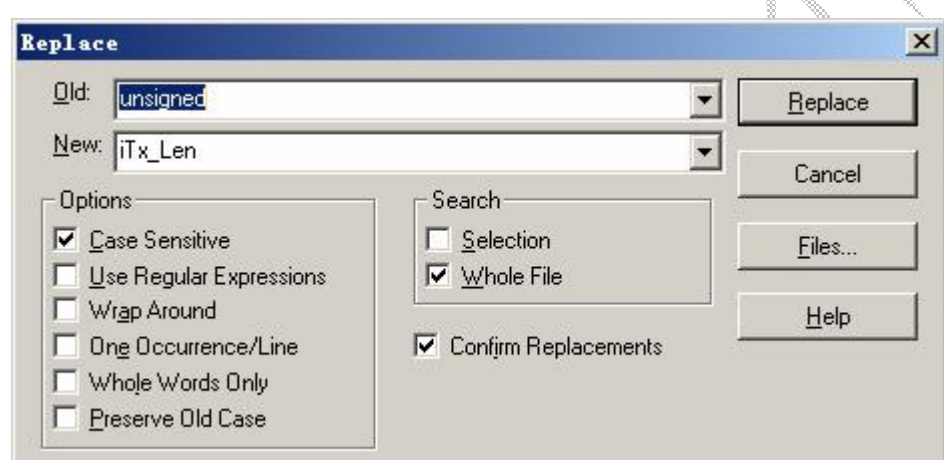

55...其其它它::: AAlltt++... ………………………… 前前进进 AAlltt++,,, ………………………… 后后退退 FF22 ………………………… 切切换换已已打打开开文文件件 FF55 ………………………… 跳跳到到指指定定行行 FF66 ………………………… 平平铺铺两两窗窗口口 FF77 ………………………… 浏浏览览项项目目符符号号 FF88 ………………………… 浏浏览览本本地地文文件件符符号号

四、自定义命令:

以前整理过 ScurceInsight 配置 WirADR 此处引用以说明如何配置自定义 命令∧∧

### 1 Mile All 配置界面

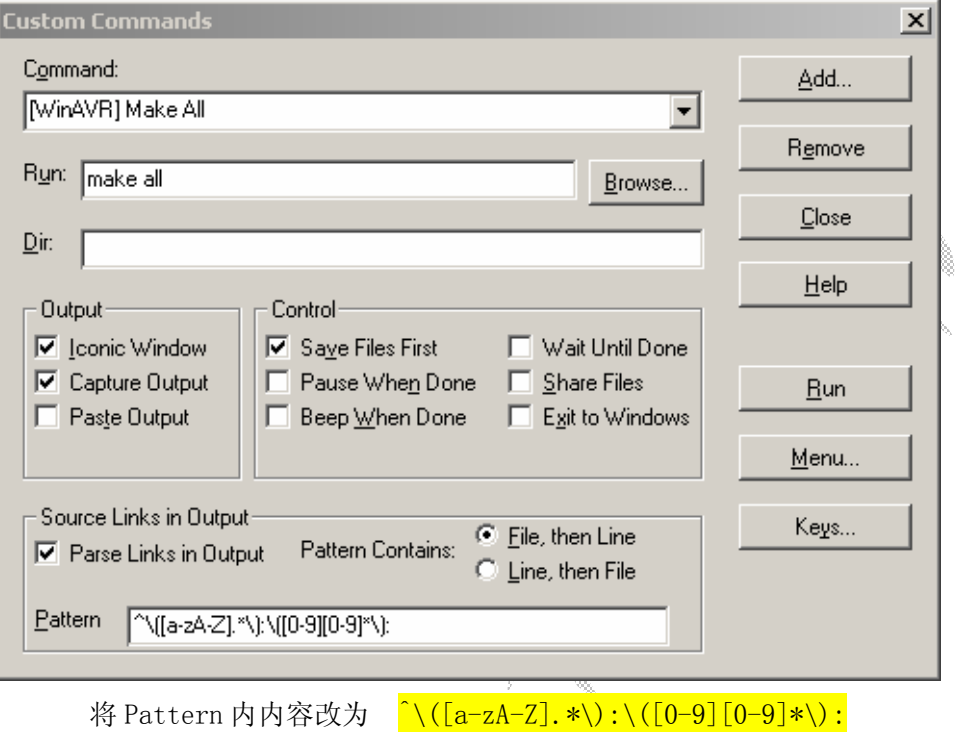

### 2 Mke den 配置界面

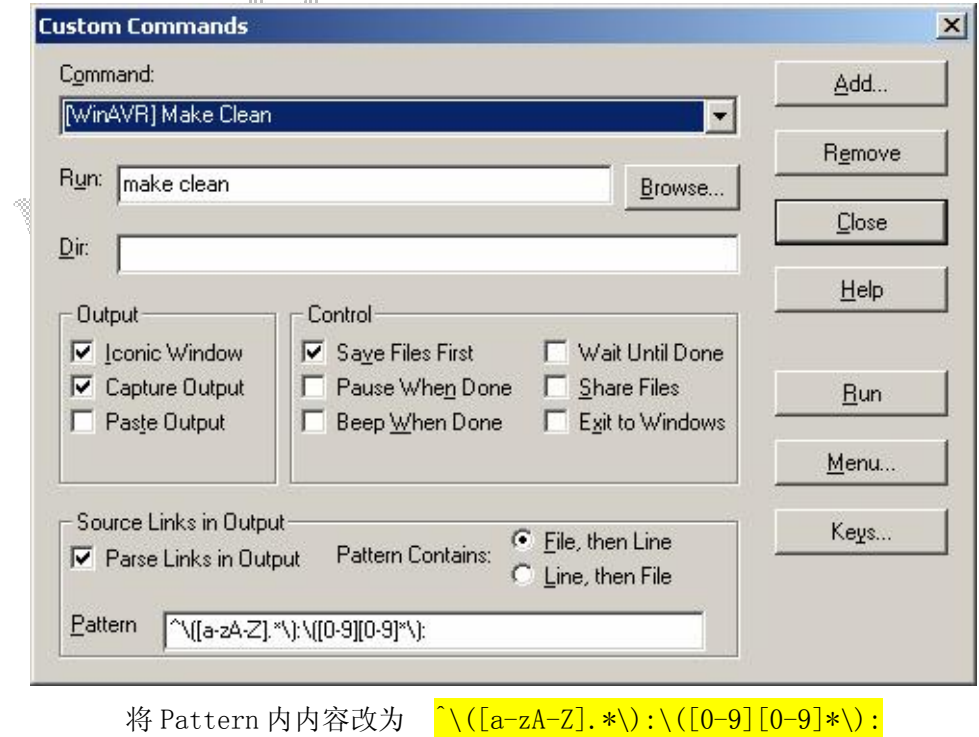

 $-6 -$ 

#### 3. Make Hile 配置

用 Uedit32 打开..\WinAVR\mfile\mfile.tcl 按下图所示进行修改!

0<br>1 #1/usr/local/bin/tixwish<br>1 #1/usr/local/bin/tixwish  $9<sup>+</sup>$ <sup>10</sup> # Simple Makefile generator for AVR-GCC  $11 \frac{2}{4}$ <br>12 # \$Id: mfile.tcl.v 1.46 2006/01/19 13:20:51 j Exp \$ 13<br>13<br>14 # Full path name where various files will be found  $15$ <sup>16</sup> if {[info exists env(MFILE\_HOME)]} { is it (into exists env(MFILE\_HOME)<br>
if set prefix \$env(MFILE\_HOME)<br>
is a list of {\$tcl\_platform (platform ) == "unix"} {<br>
20 set prefix "/usr/local/share/mfile"<br>
21 } else {<br>
art prefix "D:/WinAVR/mfile/"  $\begin{array}{c} 23 \\ 24 \end{array}$  $\overline{25}$ <sup>25</sup> set templatename "\$prefix/makefile\_template"<br>27 set helpfile "\$prefix/help.html"<br>28 set mainicon "\$prefix/mfile.xbm"<br>29 set helpicon "\$prefix/htmlview.xbm"  $30$ 31 global helpfile mainicon helpicon  $32$ 33 # color to highlight changed items with 34 global highlight<br>35 set highlight "\#ffff80" 36 ov<br>37 #<br>38 # end of configurable section<br>39 # 将选择处(蓝底)改为 mfile.tcl 所在路径, 路径符一定要用

#### 配置界面:

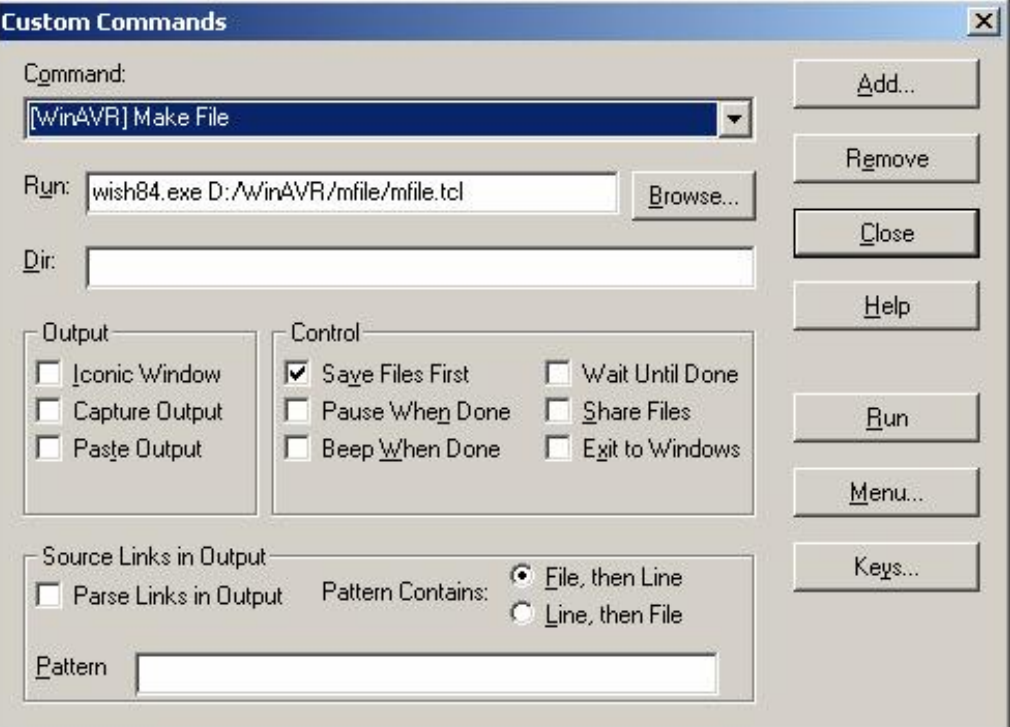

# 4. Male Hile 设置

①点击菜单栏的 Makefile 的按钮,再点击"Main file name…",在出现的对话框里填 写主函数名,单击 OK。

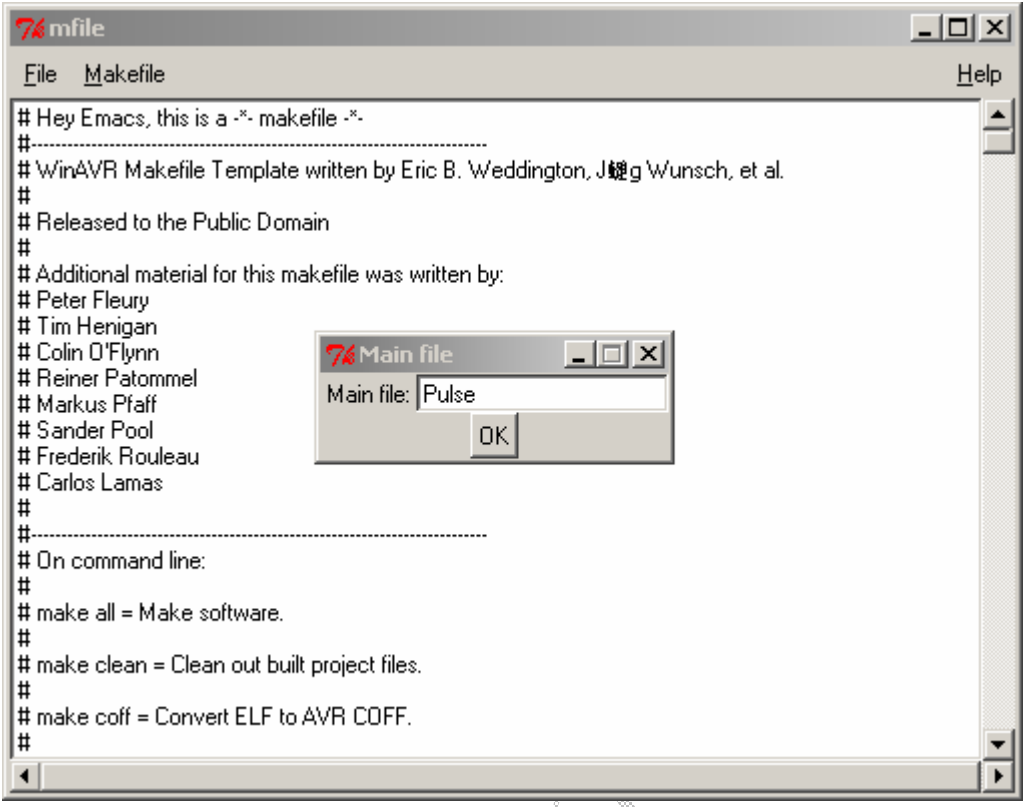

②点击 Makefile->MCU type 选择芯片类型。

| Eile                   | Makefile                          |  |                 |                                      | Help |
|------------------------|-----------------------------------|--|-----------------|--------------------------------------|------|
| # Hey<br>#Wir<br># Rel | Code generation<br>Main file name |  |                 | c B. Weddington, J鰱g Wunsch, et al.  |      |
| # Ple.                 | MCU type                          |  | AT90            | at90can32                            |      |
|                        | Output format                     |  | ATmega ▶        | at90can64                            |      |
| # Add<br>Tin           | Optimization level                |  | ATtiny          | at90can128                           |      |
| Pe                     | Debug format                      |  | Other           | at90s1200                            |      |
| Re                     | C standard level                  |  |                 | at90s2313                            |      |
| Sa<br>Fre              | $C/C++$ source file(s)            |  |                 | at90s2323                            |      |
| Ma                     | Assembler source file(s)          |  |                 | at90s2333                            |      |
|                        | printf() options                  |  |                 | at90s2343                            |      |
| # On                   | scanf() options                   |  |                 | at90s4414                            |      |
| # mal                  | External RAM options              |  |                 | at90s4433                            |      |
|                        | <b>AVRdude</b>                    |  |                 | at90s4434                            |      |
| # mal                  | Programmer                        |  | ls.             | at90s8515                            |      |
| # mal                  | Port                              |  | (for use with A | at90s8535<br>AB).                    |      |
|                        |                                   |  |                 |                                      |      |
| # mal                  | Miscellaneous                     |  |                 | tended COFF (for use with AVR Studio |      |
|                        | Enable Editing of Makefile        |  |                 |                                      |      |

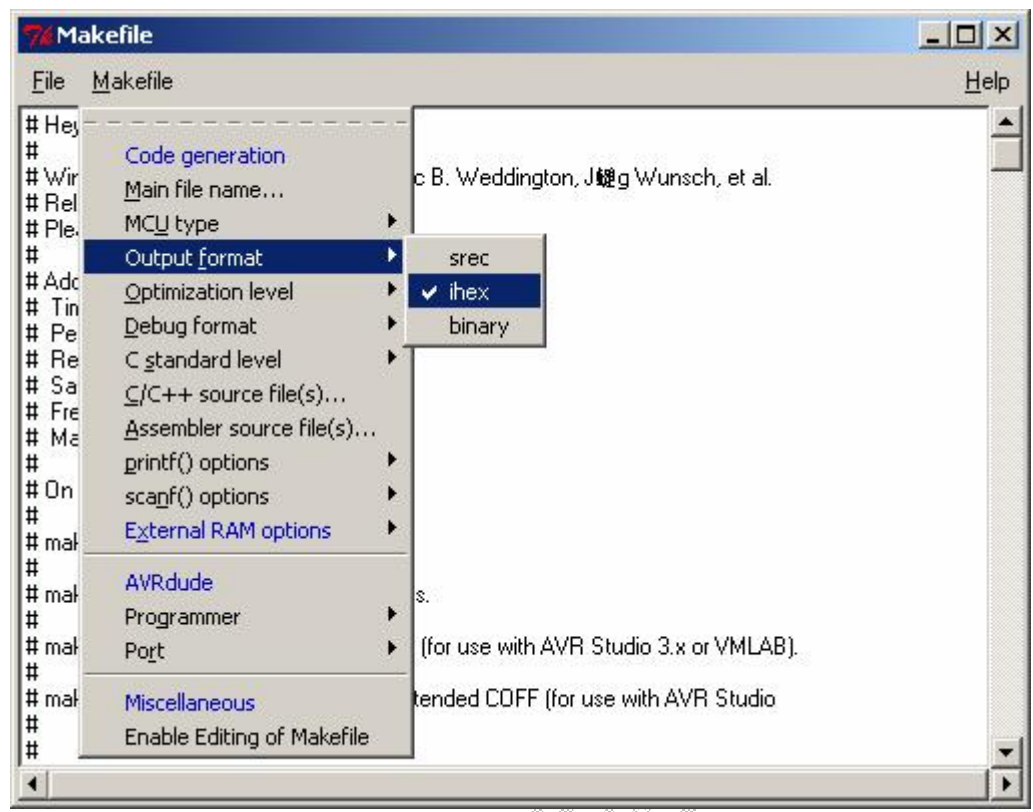

③点击 Makefile->Output fomat 输出格式。

④点击 Makefile->Optimization level 优化级别。

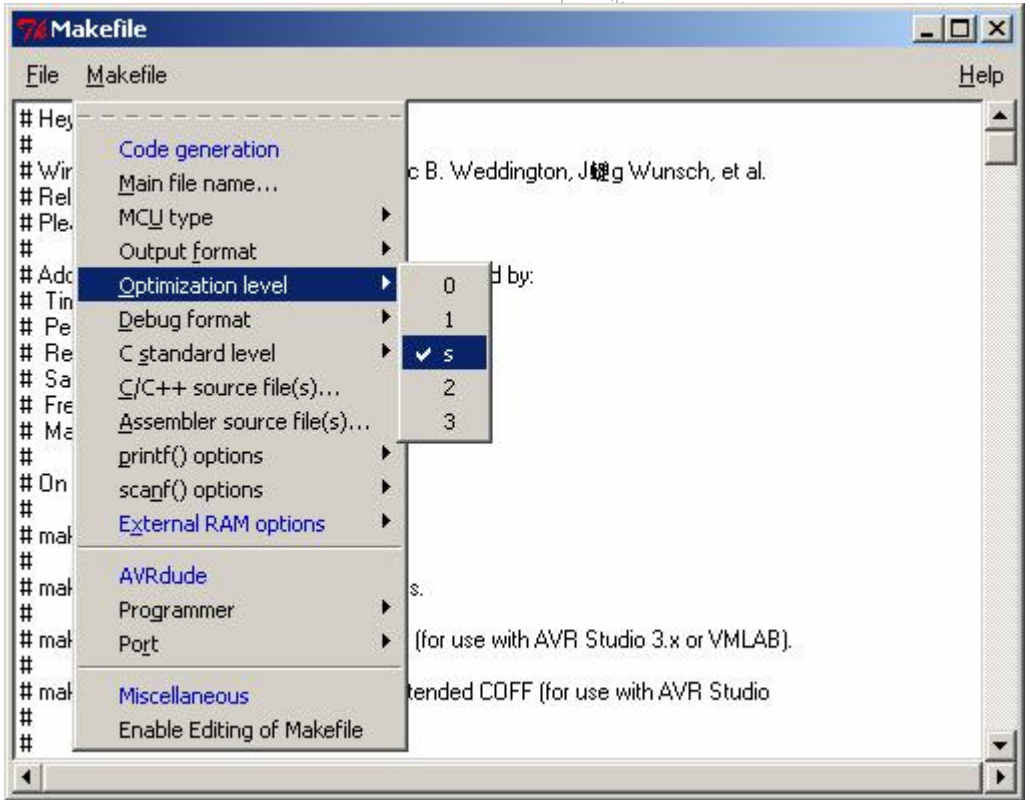

⑤点击 Makefile->Debug fomat 调试格式。

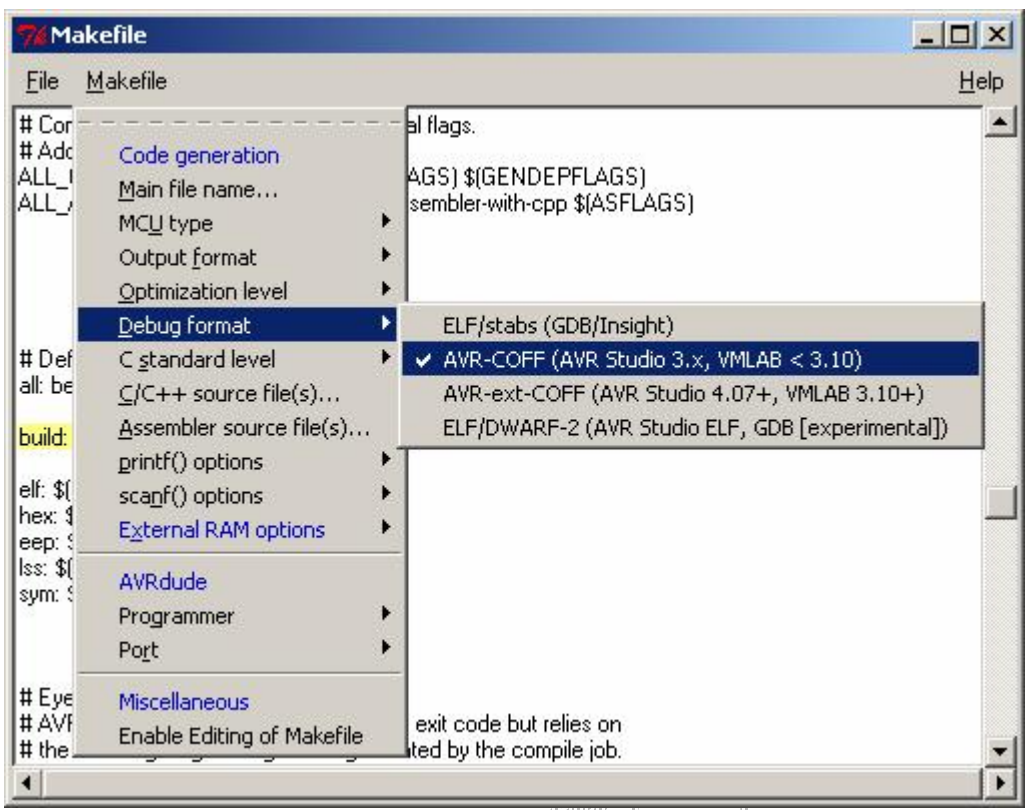

⑥点击 Makefile->C/C++source file(s) · 这一项 对真有一个程序文件可以不用管, 多个的若与 Makefile 在同一目录可以直接加入其它。文件的文件名, 不在同一目录下要 加入路径。

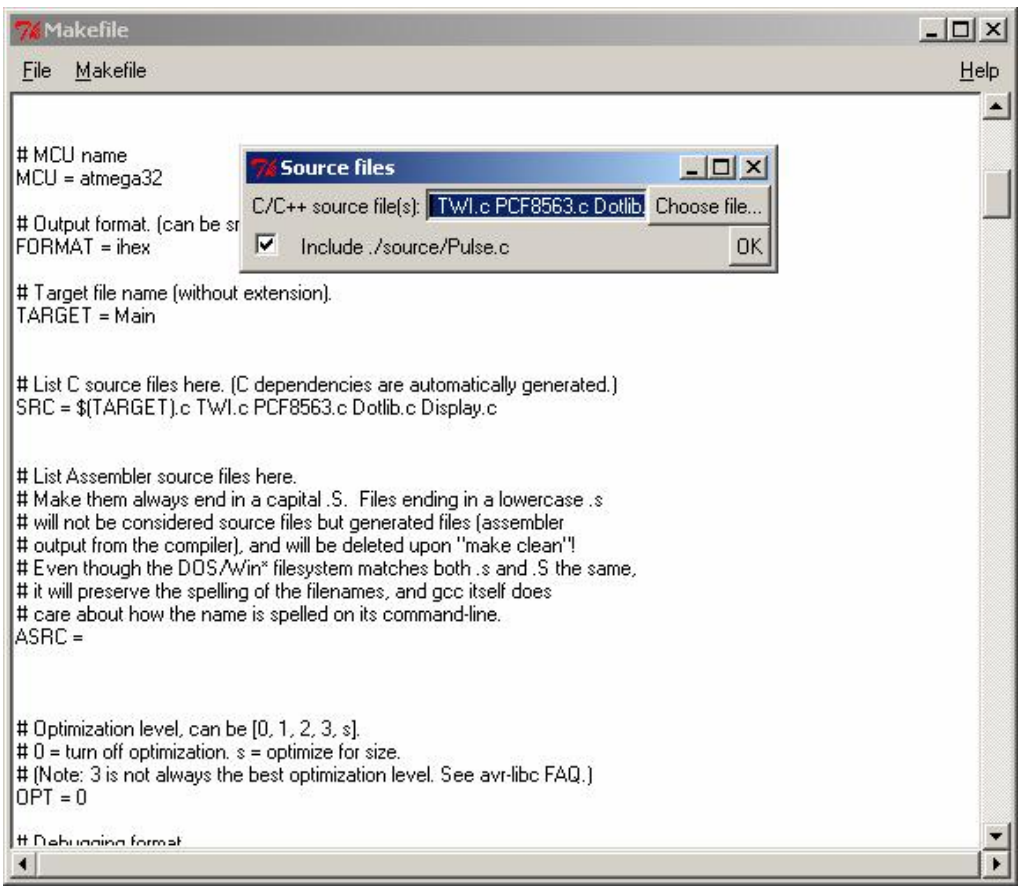

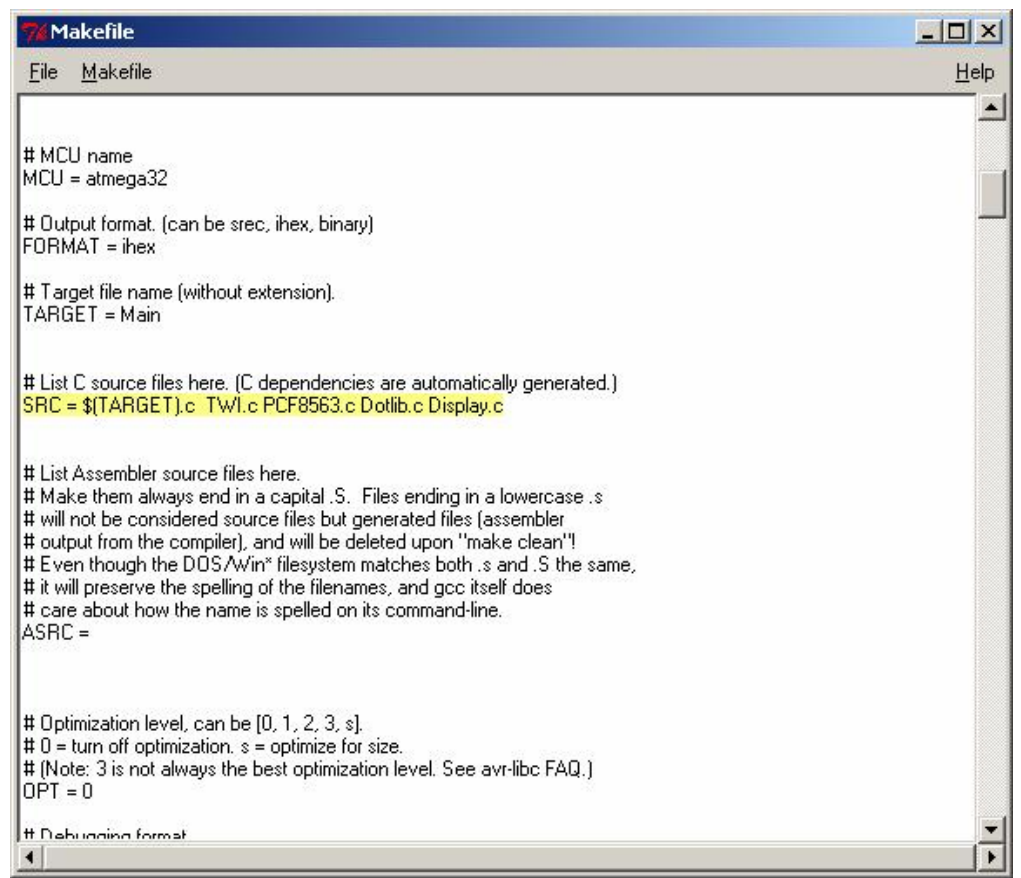

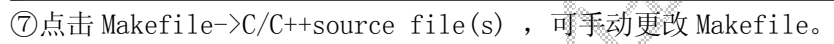

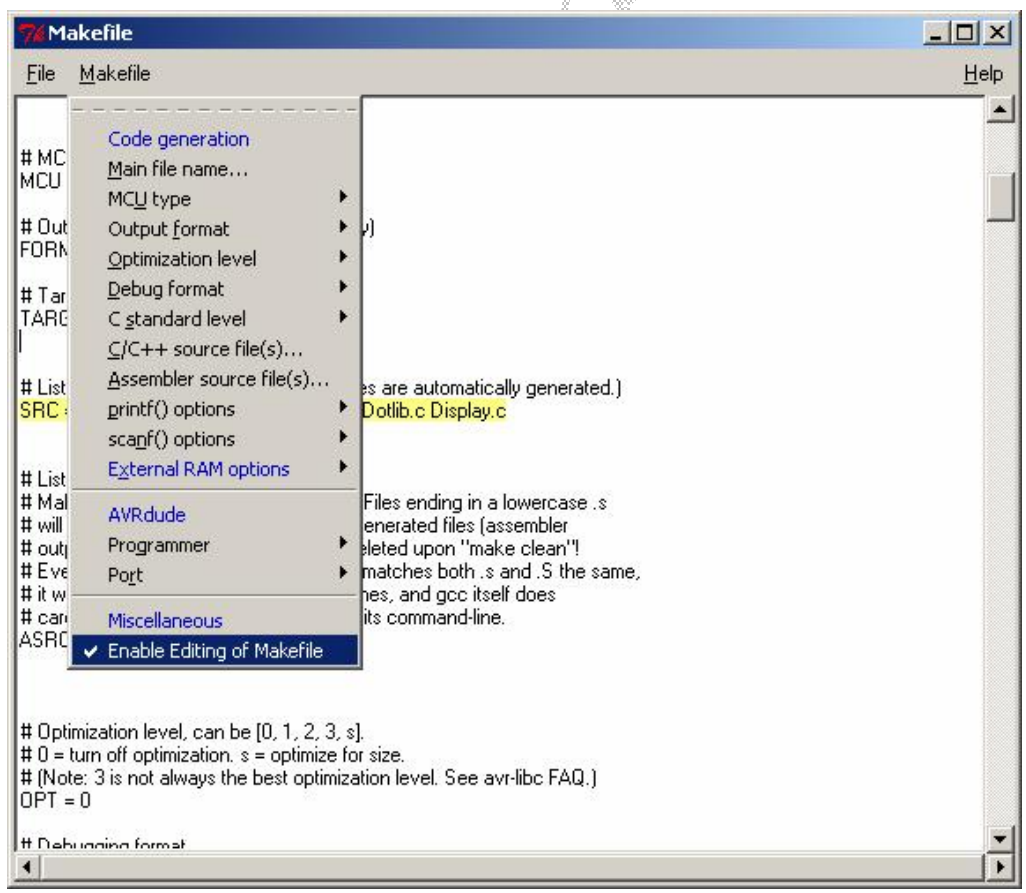

### 5 Mke All 执行界面

**①正常** 

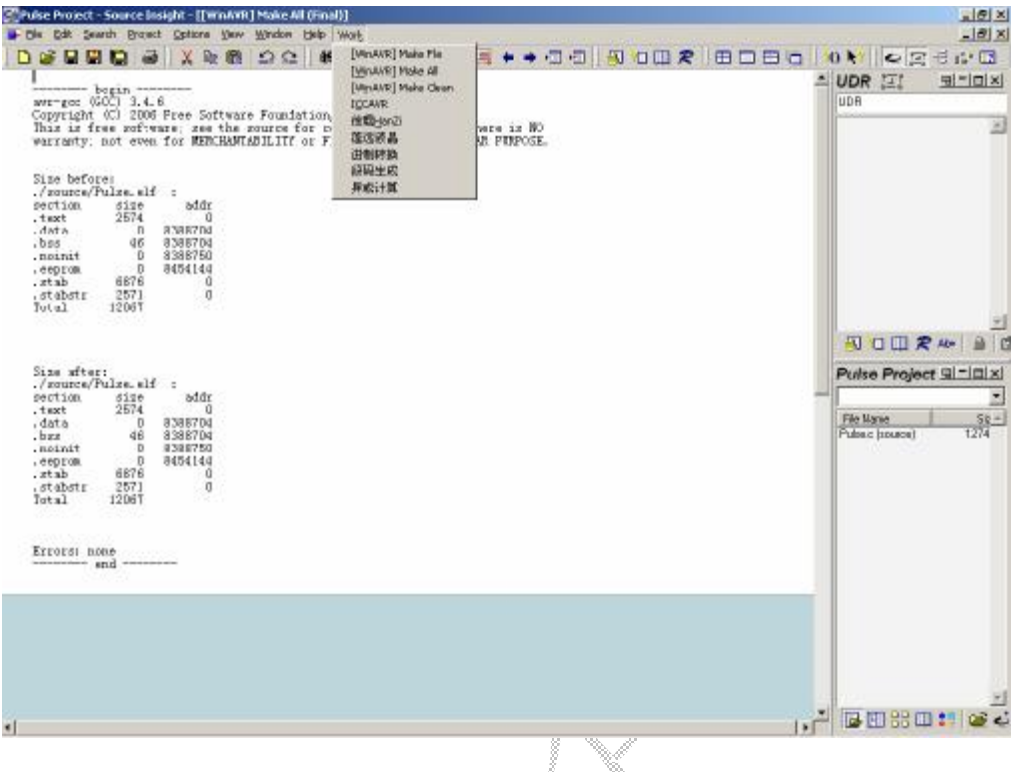

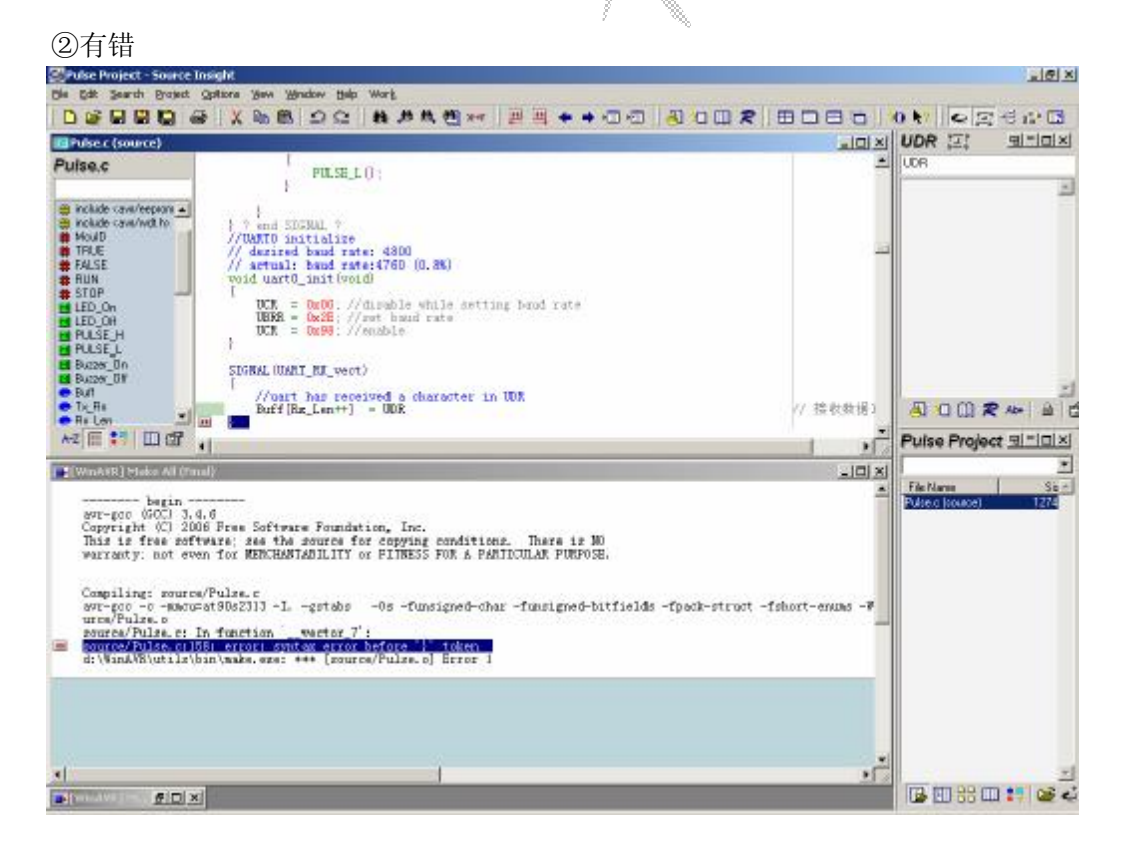

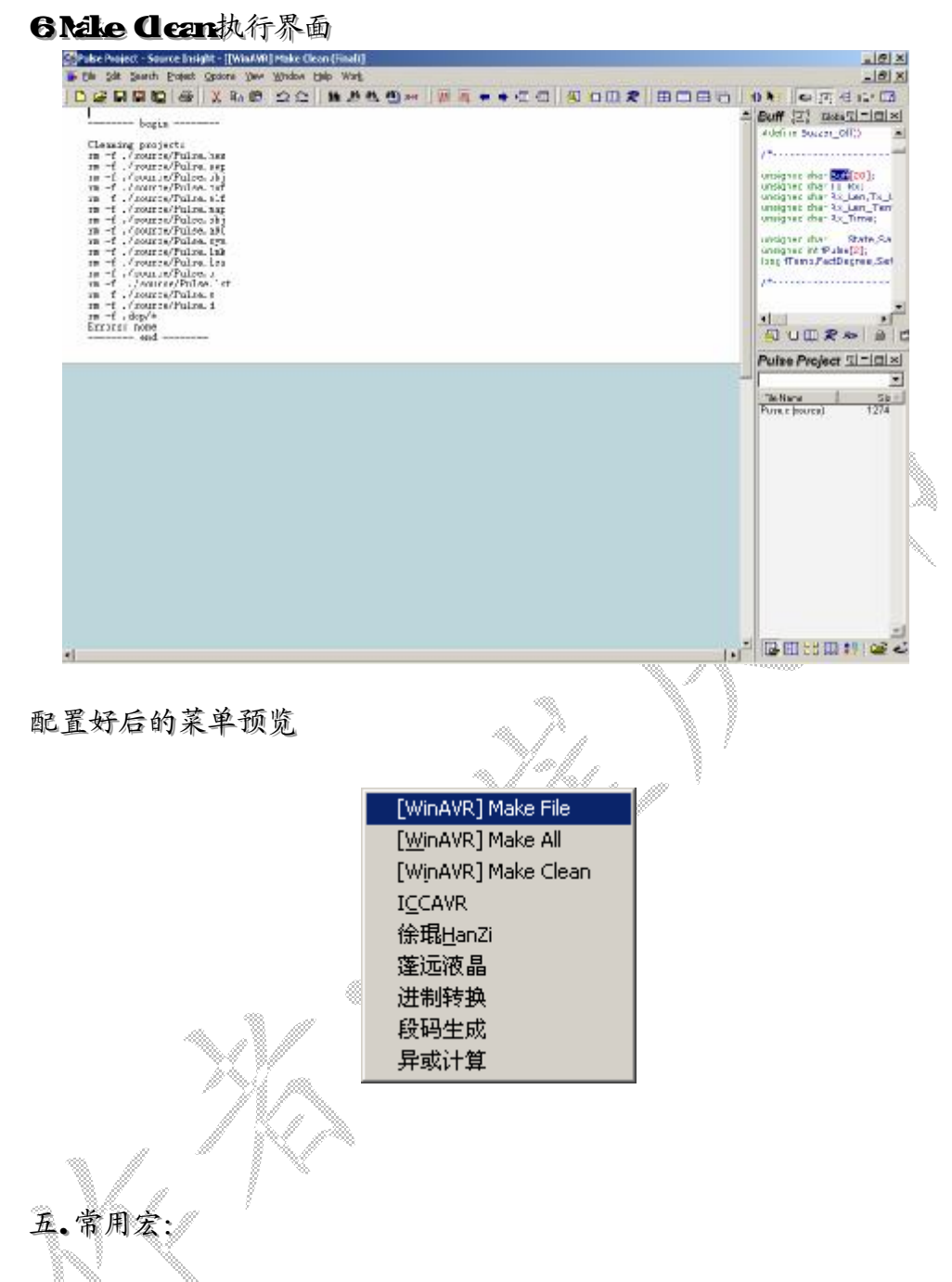

将Uils.em 此文件全部内容见附录)替换原有文件,进行如下设置

1. Gticn > Néru Assignererts 中 contard栏键入 racro出下如下界面, Néru栏中选择 Vork 将所需宏插入 vork

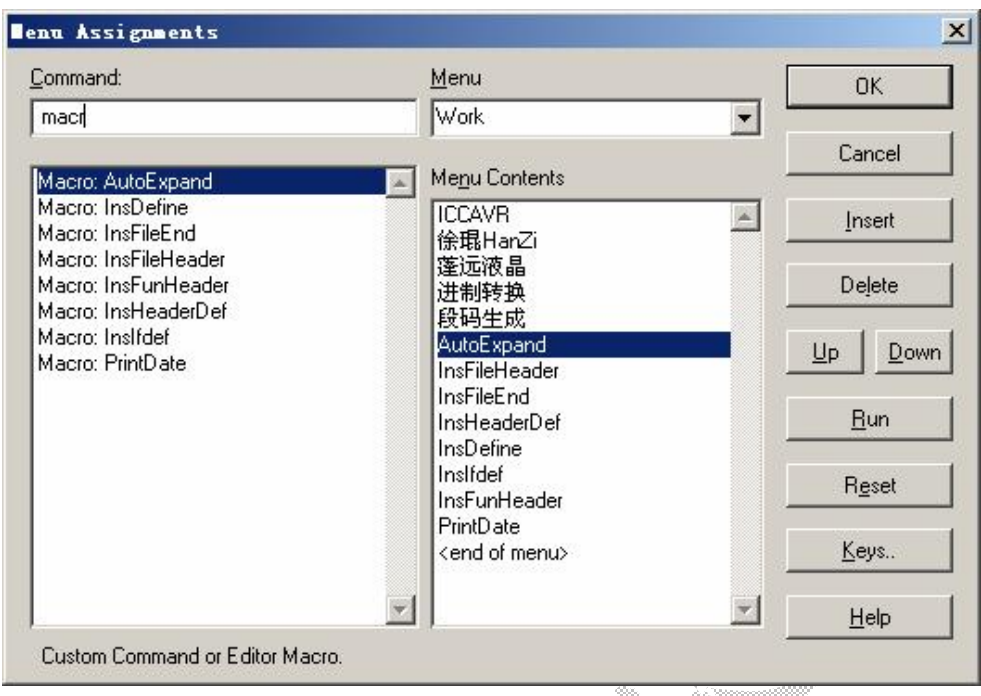

# 2为宏指定快捷键。选择好目标宏后,点 legs ·· 出现如下界面:

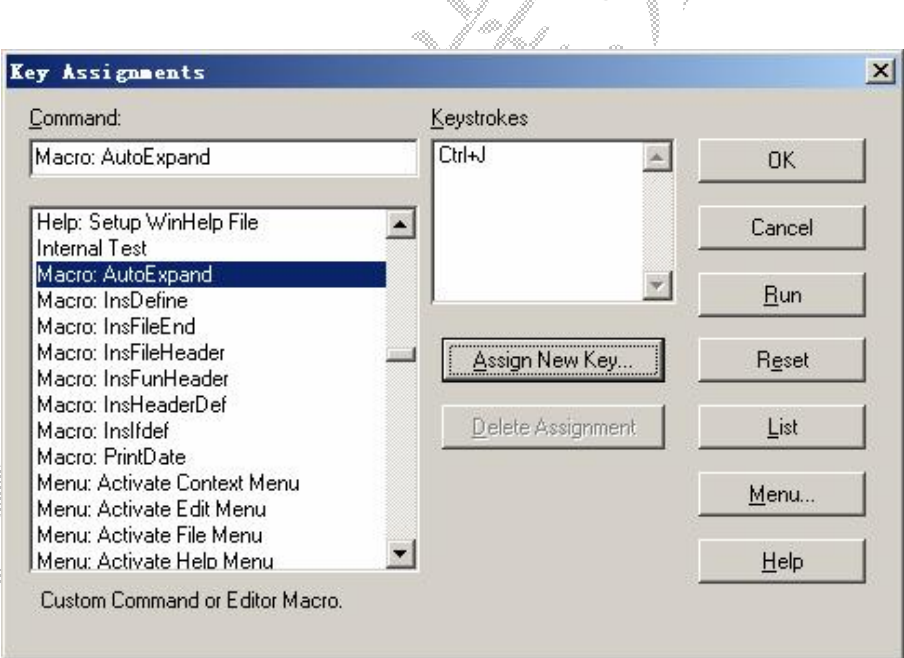

### 点击 Assign Newley…指定快捷键, 提示界面如下:

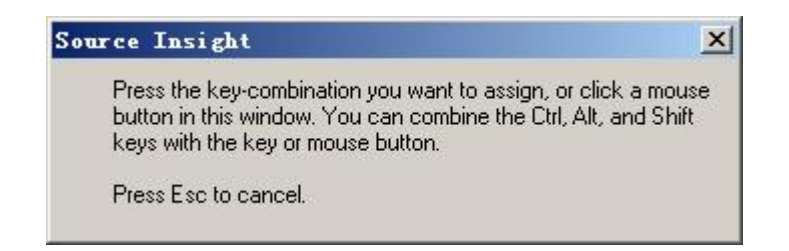

3配置好后, Wik菜单界面如下:

```
ICCAVR
徐琨HanZi
蓬远液晶
进制转换
段码生成
AutoExpand
                      Ctr1+JI_{\text{nsF}}ileHeader
\mathtt{In}\underline{\mathsf{s}}\mathtt{File}\underline{\mathsf{End}}Ctrl+EIn s\underline{H}eaderDefInsDefine
                      Ctrl + DInsI\underline{f}defInsFunHeader
PrintDate
                     Ctrl+P
```
提示: 宏的具体含义, 请仔细阅读附录中 Ltils.en文件。

附录

/\* Utils.em - 常用宏 \*/

```
**************
 * Utils.em - 文件头
 \ast* Copyright 1998-2003 Routon Technology Co., Ltd.
 j.
 * DESCRIPTION: -
                                                42
          文件头注释
 \ast\begin{picture}(20,20) \put(0,0){\line(1,0){0.5}} \put(10,0){\line(1,0){0.5}} \put(10,0){\line(1,0){0.5}} \put(10,0){\line(1,0){0.5}} \put(10,0){\line(1,0){0.5}} \put(10,0){\line(1,0){0.5}} \put(10,0){\line(1,0){0.5}} \put(10,0){\line(1,0){0.5}} \put(10,0){\line(1,0){0.5}} \put(10,0){\line(1,0){0.5}} \put(10,0){\line(1,0){0.5}} \* modification history
 \ast* 01a, 27dec2005, curqingwei written
 \star --
 macro InsFileHeader()
\left\{ \right.szMyName = "cuiqingwei"// 此处是作者名
      // Get current time
      szTime = GetSysTime(1)Day = szTime. Day
      Month = szTime. Month
      Year = szTime. Year
      if (\text{Day} \leq 10)szDay = "0@Day@"else
```

```
szDay = DayszMonth = NumToName(Month)hBuf = GetCurrentBuf()
    szpathName = GetBufName(hBuf)szfileName = GetFileName(szpathName) 
    nlength = StrLen(szfileName)
    //szInf = Ask("Enter the information of file:")//szDescription = Ask("Enter the description of file:")szInf = Ask("请输入文件信息:") 
    szDescription = Ask("请输入文件描述:") 
    hbuf = GetCurrentBuf()// begin assembling the title string 
    \blacksquare InsBufLine(hbuf, \blacksquare) and \blacksquare and \blacksquare and \blacksquare and \blacksquare"/******************************************************************************") 
    InsBufLine(hbuf, 1, " * @szfileName@ - @szInf@") 
    InsBufLine(hbuf, 2, " * ")
    InsBufLine(hbuf, 3, " * Copyright 1998-2003 Routon Technology Co., Ltd.")
    InsBufLine(hbuf, 4, " * ")
    InsBufLine(hbuf, 5, " * DESCRIPTION: - ")
    InsBufLine(hbuf, 6, " * @szDescription@") 
    InsBufLine(hbuf, 7, " * modification history") 
    InsBufLine(hbuf, 8, " * -----
    InsBufLine(hbuf, 9, " * 01a, @szDay@@szMonth@@Year@, @szMyName@ written") 
    InsButLine(hbuf, 10, " * ---\text{InsBuffLine}(\text{hbuf}_1, \dots, \dots, \dots)******************************************************************************/") 
    // put the insertion point inside the header comment 
    SetButIng(hbuf, 1, ntength + strlen(szInf) + 8) // 光标指在文件名后
} 
/*------------------------------------------------------------------------------ 
  - Name: InsFileEnd 
 - DESCRIPTION: -
      - 插入文件结尾注释
  - modification history 
 - -------------------- 
  - 01a, 27dec2005, cuiqingwei written 
 * -------------------- 
 -----------------------------------------------------------------------------*/ 
macro InsFileEnd() 
{
```

```
-16 -
```

```
hwnd = GetCurrentWnd()ln = GetWndSelInFirst(hwnd)hbuf = GetCurrentBuf()sz = "/*----------------------------------END OF FILE-------------------------------*/" 
    InsBufLine(hbuf, ln, sz)
    SetBufIns(hbuf, ln, strlen(sz)+1) // 光标指在函数名后
} 
/*------------------------------------------------------------------------------ 
  - Name: 函数名
 - DESCRIPTION: -
       - 函数注释 
  - Input: 
  - Output: 
  - Returns: 
\left\vert -\right\vert - modification history 
 - -------------------- 
  - 01a, 27dec2005, cuiqingwei written 
  * -------------------- 
 -----------------------------------------------------------------------------*/ 
macro InsFunHeader() 
{ 
    szMyName = "cuiqingwei" // 此处是作者名
    // Get a handle to the current file buffer and the name
    // and location of the current symbol where the cursor is.
    // Get current time 
    szTime = GetSysTime(1)Day = szTime. DayMonth = szTime.Month
    Year = szTime.Near
    if (\text{Day} \leq 10)szDay = "0@Day@"else 
         szDay = DayszMonth = NumToName(Month)//szName = Ask("Enter the name of function:")//szbescription = Ask("Enter the description of function:")szName = Ask("请输入函数名:") 
    szDescription = Ask("请输入函数描述:") 
    hwnd = GetCurrentWnd() 
    ln = GetWndSelLnFirst(hwnd)
```

```
hbuf = GetCurrentBuf()// begin assembling the title string 
     InsBufLine(hbuf, ln, 
"/*------------------------------------------------------------------------------") 
     InsBufLine(hbuf, ln + 1, " - Name: @szName@")
     InsBufLine(hbuf, \ln + 2, " - DESCRIPTION: - ")
     InsBufLine(hbuf, \ln + 3, " - @szDescription@ ")
     // remove by cuiqingwei CutWord(szDescription) 
     InsBufLine(hbuf, \ln + 4, " - Input: ")
     InsBufLine(hbuf, \ln + 5, " - Output: ")
     InsBufLine(hbuf, \ln + 6, " - Returns: ")
     InsBufLine(hbuf, \ln + 7, " - ")
     InsBufLine(hbuf, \ln + 8, " - modification history")
     InsBufferLine(hbuf, 1n + 9, " - - - - - - - - - - - - - - -')InsBufLine(hbuf, ln +10, " - 01a, @szDay@@szMonth@@Year@, @szMyName@ written") 
     InsBufLine(hbuf, \ln +11, " * ---
     InsBufLine(hbuf, \ln \frac{1}{2}, \sqrt{12}, \sqrt{12}, \sqrt{12}, \sqrt{12}, \sqrt{12}, \sqrt{12}, \sqrt{12}, \sqrt{12}, \sqrt{12}, \sqrt{12}, \sqrt{12}, \sqrt{12}, \sqrt{12}, \sqrt{12}, \sqrt{12}, \sqrt{12}, \sqrt{12}, \sqrt{12}, \sqrt{12}, -----------------------------------------------------------------------------*/") 
    // put the insertion point inside the header comment
    SetBufIns(hbuf, ln + 1, strlen("Name: ")+strlen(szName) + 8) // 光标指在函数名后
} 
/*------------------------------------------------------------------------------ 
  - Name: InsHeaderDef 
 - DESCRIPTION: -
                                         H.
       - 插入头文件条件编译
 - modification history
 - -------------------- 
  - 01a, 27dec2005, cuiqingwei written 
 * -------------------- 
 -----------------------------------------------------------------------------*/ 
macro InsHeaderDef() 
{ 
    hBuf = GetCurrentBuf()
     szpathName = GetBufName(hBuf)szfileName = GetFileName(szpathName) 
     szfileName = toupper(szfileName) 
    nlength = StrLen(szfileName)i = 0 /* loop control */
     szdefineName = "while (i \leq n \leq h){
```

```
- 18 -
```

```
if (szfileName[i] == ".")szdefineName = Cat(szdefineName, "")
         else 
              szdefineName = Cat(szdefineName, szfileName[i])i = i + 1} 
    szdefineName = Cat("", scalefineName)IfdefineSz(szdefineName) 
}
```

```
/*------------------------------------------------------------------------------ 
 - Name: InsIfdef 
- DESCRIPTION: -
     - 插入条件编译
  - modification history 
 - -------------------- 
  - 01a, 27dec2005, cuiqingwei written 
  * -------------------- 
 -----------------------------------------------------------------------------*/ 
macro InsIfdef() 
{ 
    //sz = Ask("Enter ifdef condition:")sz = Ask("请输入 ifdef 条件:") 
    if (sz := m''){ 
         // IfdefSz(sz); 
                                        M)
         hwnd = GetCurrentWnd()sel = GetWndSe1(kwnd)hbuf \equiv GetWndBuf(hwnd)
         \mathbb{W} get line the selection (insertion point) is on
         szLine = GetBufLine(hbuf, sel.lnFirst - 1);
         \chichTab = \chiharFromAscii(9)
         // prepare a new indented blank line to be inserted. 
         // keep white space on left and add a tab to indent. 
         // this preserves the indentation level. 
         i = 0 /* loop control */
         ich ='''while (szLine[i] == " " || szLine[i] == chTab){ 
              ich = Cat(ich, szLine[i])i = i + 1
```
}

```
InsBufLine(hbuf, sel.lnFirst, "") 
         InsBufLine(hbuf, sel.lnFirst + 1, "@ich@#ifdef @sz@") 
         InsBufLine(hbuf, sel.lnFirst + 2, "@ich@" # chTab) 
         InsBufLine(hbuf, sel.lnFirst + 3, "@ich@#endif /* @sz@ */")
         SetBufIns(hbuf, sel.lnFirst + 2, StrLen(ich) + StrLen(chTab)) 
     } 
} 
// Wrap ifdeinef \langle sz \rangle.. endif around the current selection
macro IfdefineSz(sz) 
{ 
    hwnd = GetCurrentWnd()lnFirst = GetWndSelLnFirst(hwnd)lnLast = GetWndSelLnLast(hwnd)hbuf = GetCurrentBuf()InsBufLine(hbuf, lnFirst, "#ifndef @sz@") 
     InsBufLine(hbuf, lnFirst + 1, "#define @sz@") 
     InsBufLine(hbuf, lnLast + 3, "#endif /* @sz@ *
    SetBufIns (hbuf, lnFirst + 2, 0) 
} 
/*------------------------------------------------------------------------------ 
  - Name: InsDefine 
 - DESCRIPTION: -
       - 插入宏定义
  - modification history 
 - -------------------- 
  - 01a, 27dec2005, cuiqingwei written 
 * -------------------- 
 -----------------------------------------------------------------------------*/ 
macro InsDefine() 
{ 
     sz = Ask("请输入 #define 条件:") 
     if (sz := m''){ 
         hwnd = GetCurrentWnd() 
         lnFirst = GetWndSelLnFirst(hwnd)hbuf = GetCurrentBuf()InsBufLine(hbuf, lnFirst, "#define @sz@") 
    } 
}
```

```
/*------------------------------------------------------------------------- 
    Automatically expands C statements like if, for, while, switch, etc.. 
    To use this macro, 
  1. Add this file to your project or your Base project. 
  2. Run the Options->Key Assignments command and assign a 
  convenient keystroke to the "AutoExpand" command. 
  3. After typing a keyword, press the AutoExpand keystroke to have the 
  statement expanded. The expanded statement will contain a ### string 
  which represents a field where you are supposed to type more. 
  The ### string is also loaded in to the search pattern so you can 
  use "Search Forward" to select the next ### field.
```
-------------------------------------------------------------------------\*/

```
 For example:
```

```
 1. you type "for" + AutoExpand key
```

```
 2. this is inserted: 
   for (###; ###; ###) 
   { 
   ### 
   } 
 3. and the first ### field is selected.
```

```
macro AutoExpand()
```
{

```
// get window, sel, and buffer handles 
hwnd = GetCurrentWn\ddot{\theta}if (hwnd \equiv_{\mathbb{R}} 0)
stop 
self = GetWndSet(hwnd)if (sel.ichFirst == 0)
stop 
hbuf = GetWndBuf(hwnd)
```
// get line the selection (insertion point) is on szLine = GetBufLine(hbuf, sel.lnFirst);

// parse word just to the left of the insertion point wordinfo = GetWordLeftOfIch(sel.ichFirst, szLine)  $ln =$  sel. lnFirst;

```
chTab = CharFromAscii(9)
```

```
// prepare a new indented blank line to be inserted. 
// keep white space on left and add a tab to indent. 
// this preserves the indentation level. 
ich = 0while (szLine[ich] == ' ' || szLine[ich] == chTab){ 
      ich = ich + 1} 
szline = strmid(szline, 0, ich)sel. lnFirst = sel. InLastsel.ichFirst = wordinfo.ich
sel.ichLim = wordinfo.ich 
// expand szWord keyword... 
if (wordinfo.szWord = "if" ||
wordinfo.szWord = "while" ||
wordinfo.szWord = "elseif")
{ 
      SetBufSelText(hbuf, " (###)") 
      InsBufLine(hbuf, \ln + 1, "@szLine@" # "{\
      InsBufLine(hbuf, \ln + 2, "@szLine@" # chTab)
      InsBufLine(hbuf, \ln + 3, "@szLine@" # "}");
} 
else if (wordinfo.szWord == "for")
{ 
      \texttt{SetBufferSet}(\texttt{hpdf},\texttt{\textit{m}}'(\texttt{m} \texttt{\textit{m}})'))InsBufLine(hbuf, \mathbb{I}n + \mathbb{I}, "\mathbb{C}szLine\mathbb{C}" # "{");
      InsBufLine(hbuf, \lim_{n \to \infty} / \lim_{n \to \infty} / \lim_{n \to \infty} / \lim_{n \to \infty} / \lim_{n \to \infty} / \lim_{n \to \infty} / \lim_{n \to \infty} / \lim_{n \to \infty} / \lim_{n \to \infty} / \lim_{n \to \infty} / \lim_{n \to \infty} / \lim_{n \to \infty} / \lim_{n \to \infty} / \lim_{n \to \inInsBufLine(hbuf, ln + 3, "@szLine@" # "}");
} 
else i \hat{f} (wordinfo.szWord == "switch")
{ 
      SetBufSelText(hbuf, " (###)") 
      InsBufLine(hbuf, \ln + 1, "@szLine@" # "{")
      InsBufLine(hbuf, \ln + 2, "@szLine@" # "case ")
      InsBufLine(hbuf, ln + 3, "@szLine@" # chTab) 
      InsBufLine(hbuf, \ln + 4, "@szLine@" # chTab # "break;")
      InsBufLine(hbuf, \ln + 5, "@szLine@" # "default:")
      InsBufLine(hbuf, \ln + 6, "@szLine@" # chTab)
      InsBufLine(hbuf, \ln + 7, "@szLine@" # "}")
} 
else if (wordinfo.szWord == "do")
```

```
-22 -
```

```
{ 
         InsBufLine(hbuf, \ln + 1, "@szLine@" # "{")
         InsBufLine(hbuf, \ln + 2, "@szLine@" # chTab);
         InsBufLine(hbuf, \ln + 3, "@szLine@" # "} while ();")
    } 
    else if (wordinfo.szWord == "case")
     { 
         SetBufSelText(hbuf, " ###") 
         InsBufLine(hbuf, \ln + 1, "@szLine@" # chTab)
         InsBufLine(hbuf, \ln + 2, "@szLine@" # chTab # "break;")
    } 
    else 
    stop 
    SetWndSel(hwnd, sel) 
    LoadSearchPattern("###", true, false, false); 
    Search_Forward 
} 
/* G E T W O R D L E F T O F I C H */ 
/*------------------------------------------------------------------------- 
    Given an index to a character (ich) and a string (sz)return a "wordinfo" record variable that describes the
     text word just to the left of the ich. 
     Output: 
     wordinfo.szWord = the word string
     wordinfo.ich = the first ich of the word
     wordinfo.ichLim \frac{1}{2}the limit ich of the word
-------------------------------------------------------------------------*/ 
macro GetWordLeftOfIch(ich, sz)
{ 
    wordinfo = "" // create a "wordinfo" structure 
    chTab = CharFromAscii(9)// scan backwords over white space, if any 
    ich = ich - 1;if (ich \succeq 0)
    while (sz[ich] == " " || sz[ich] == chTab){ 
         ich = ich - 1;if (ich < 0)break; 
    }
```

```
- 23 -
```

```
// scan backwords to start of word 
     ichLim = ich + 1;\text{asci}A = \text{Asci}FromChar("A")
     \text{asciiZ} = \text{AsciiFromChar}('Z'')while (ich \succeq 0)
     { 
          ch = \text{topper}(\text{sz}[\text{ich}])\text{asciich} = \text{Asci} FromChar(ch)
          if ((asciiCh \langle asciiA || asciiCh \rangle asciiZ) && !IsNumber(ch))
               break // stop at first non-identifier character 
          ich = ich - 1;
     } 
     ich = ich + 1
     wordinfo.szWord = strmid(sz, ich, ichLim) 
     wordinfo.ich = ich
     wordinfo.ichLim = ichLim;
     return wordinfo 
} 
/*------------------------------------------------------------------------------ 
  - Name: GetFileName 
 - DESCRIPTION: -
  - 取得文件名
 - Input: pathName.
                                          H.
  - Returns:name 
  - modification history 
 - -------------------- 
  - 01a, 27dec2005, cuiqingwei written 
 * -------------------- 
 -----------------------------------------------------------------------------*/ 
macro GetFileName(pathName) 
{ 
    nlength = strlen(pathName)i = nlength - 1name = '''while (i + 1){ 
          ch = pathName[i]if ('') == ''@ch@"break 
          i = i - 1
```

```
} 
i = i + 1while (i \langle nlength){ 
     name = cat(name, pathName[i])i = i + 1} 
return name
```

```
}
```

```
/*------------------------------------------------------------------------------ 
  - Name: NumToName 
 - DESCRIPTION: -
  - 将月份数字数字转换为英文缩写
  - Input: Month 
  - Returns:Num 
  - modification history 
 - -------------------- 
  - 01a, 27dec2005, cuiqingwei written 
 * -------------------- 
 -----------------------------------------------------------------------------*/ 
macro NumToName(Month) 
\{ /*
    if (Month == 1)return "jan" 
                                  M)
    if (Month == 2)\langle \ranglereturn "feb" 
    if (Month == 3)return "mar" 
    if (Month == 4)return "apr" 
    if (Month == 5)return "may"
    if (Month == 6)return "jun" 
    if (Month == 7)
         return "jul" 
    if (Month == 8)return "aug" 
    if (Month == 9)return "sep" 
    if (Month == 10)return "oct"
```

```
if (Month == 11)return "nov" 
    if (Month == 12)return "dec" 
    */ 
    if (Month == 1)return ".01." 
    if (Month == 2)return ".02." 
    if (Month == 3)return ".03." 
    if (Month == 4)return ".04." 
    if (Month == 5)return ".05." 
    if (Month == 6)return ".06." 
    if (Month == 7)return ".07." 
    if (Month == 8)return ".08." 
    if (Month == 9)return ".09." 
    if (Month == 10)return ".10." 
    if (Month == 11)49
         return ". 14.
                                       Ø.
    if (Month == 12)return ".12.
} 
/*------------------------------------------------------------------------------ 
  - Name: PrintDate 
 - DESCRIPTION: -
      - 计算并输入当前时间
  - Output: 打印当前时间
  - modification history 
 - -------------------- 
  - 01a, 27dec2005, cuiqingwei written 
 \star ------
 -----------------------------------------------------------------------------*/ 
macro PrintDate() 
{ 
    szTime = GetSysTime(1)
```

```
- 26 -
```

```
Day = szTime. Day
    Month = szTime. Month
    Year = szTime. Yearif (Day \leq 10)szDay = "0@Day@"else 
         szDay = DayszMonth = NumToName(Month)hbuf = GetCurrentBuf()ln = GetBufferCur(hbuf)szCurline = GetBuffLine(hbuf, 1n)DelBufLine(hbuf, ln) 
    InsBufLine(hbuf, ln, "@szCurLine@ @szDay@@szMonth@@Year@") 
    //SetBufIns(hbuf, ln, StrLen(szCurLine) + 10) //适用于月份英文缩写
    SetBufIns(hbuf, ln, StrLen(szCurLine) + 11) //适用于月数字表示
} 
/*------------------------------------------------------------------------------ 
  - Name: CutWord 
 - DESCRIPTION: -
     auto newline
 - Input: ncurLine, szInf
  - modification history 
 - -------------------- 
 - 01a, 27dec2005, cuiqingwei written
 * -------------------- 
                                      ▒
 -----------------------------------------------------------------------------*/ 
macro CutWord(ncurLine, szInf)
{ 
    LENGTH = 63nlength = StrLen(szInf) 
    i \equiv 0 \rightarrow /* loop control */
    begin = 0 /* first character's index of current line */
    pre = 0 * preceding word's index *hbuf = GetCurrentBuf()// nline = GetBufLnCur()
    while (i \leq n \leq h){ 
    /* remove by t357nrow = 0sz = "''while (nrow < 80){
```

```
- 27 -
```

```
if (nlength \langle 0 \ranglebreak 
sz = Cat(sz, szInf[nrow])nrow = nrow + 1nlength = nlength - 1} 
InsBufLine(hbuf, nline, sz) 
szInf = szInf[nrow]} 
*/ 
     c = szInf[i]if (" " = @c@@@c@{} (i - b < LENGTH))
      { 
           pre = i 
\left\{\begin{array}{cc} 1 & 1 \\ 1 & 1 \end{array}\right\}else if (" " = @c@ { 
          sz0utput = ""
          k = begin /* loop control */
          while (k < pre) { 
               szOutput = Cat(szOutput, szInf[k])k = k + 1 } 
           InsBufLine(hbuf, ncurLine, sz) 
          ncurLine = ncurLine \sqrt{*} begin = pre 
                                           ◈
\begin{array}{c} \begin{array}{c} \end{array} \end{array}i = i + 1} 
if (h) =
{ 
     sz0utput
     k = \cos n / \sin n loop control */
     while (k < pre) { 
          szOutput = Cat(szOutput, szInf[k])k = k + 1 } 
      InsBufLine(hbuf, ncurLine, sz) 
     neurline = neurLine + 1} 
                                     /*-------------------------------- END OF FILE -------------------------------*/
```
}